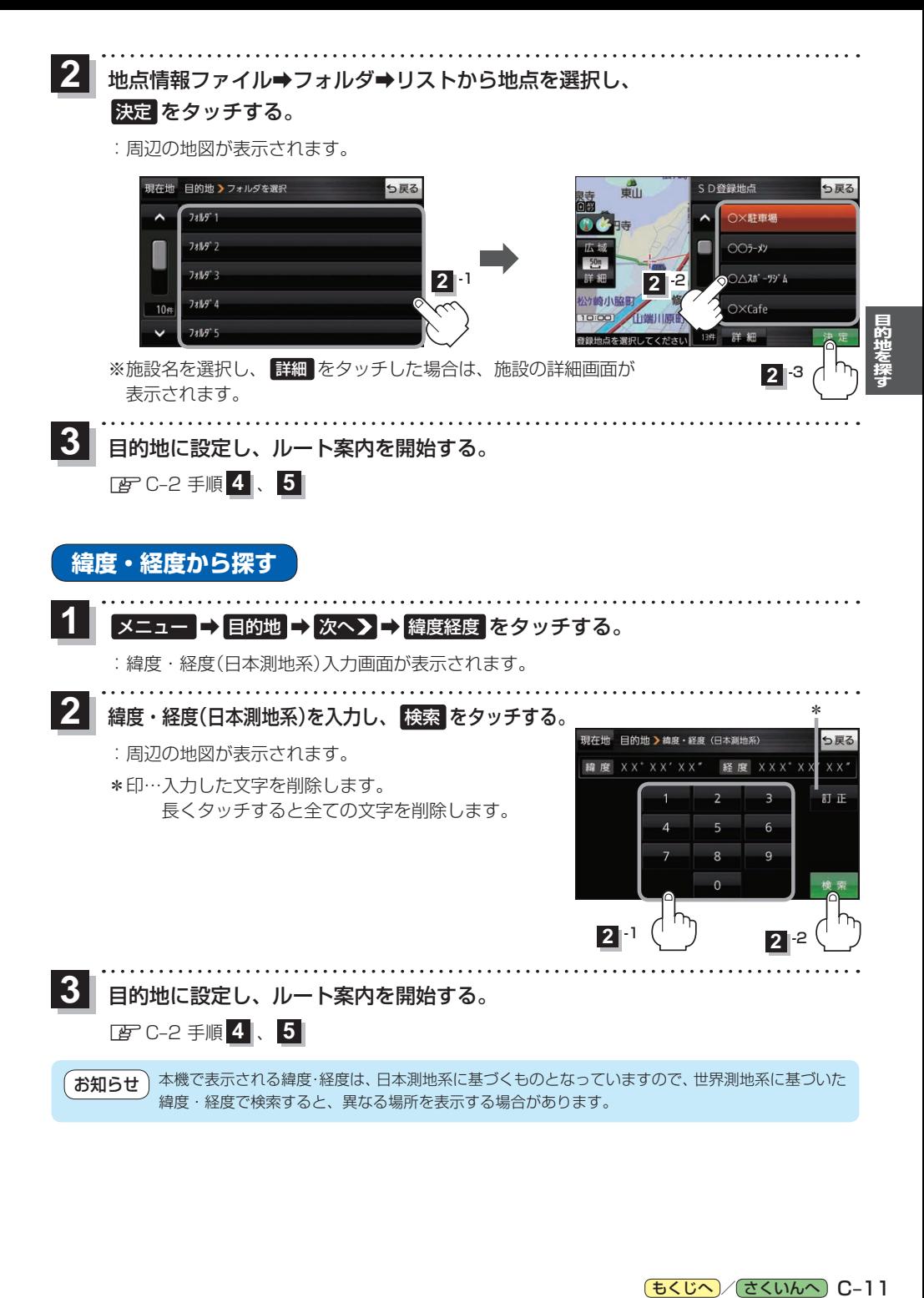

[もくじへ] / さくいんへ] C-11